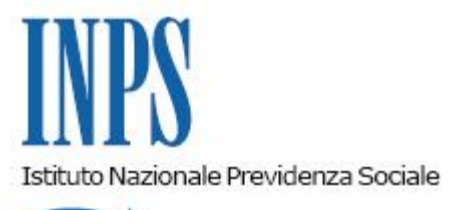

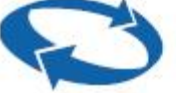

*Ufficio Legislativo Direzione Centrale Sistemi Informativi e Tecnologici* 

**Roma, 29-05-2014**

**Messaggio n. 5000**

## OGGETTO: **Lavoro accessorio: nuova procedura telematica**

## Premessa

Il modello di servizio dell'Istituto è sempre più orientato verso la telematizzazione delle procedure di inoltro delle domande, di accesso e di gestione delle richieste provenienti dall'utenza.

In quest'ottica nell'ambito delle modalità gestionali dei voucher, è stata sottoposta a revisione la procedura telematica per l'impiego dei buoni lavoro, attiva da agosto 2008.

La revisione, guidata dall'esperienza acquisita in questi anni e dalle esigenze operative rappresentate dai 'grandi committenti', come Associazioni di categoria, consulenti del lavoro, ecc. , è stata finalizzata a definire una procedura semplificata, più user friendly e rispondente alle necessità di committenti che gestiscono grandi volumi di voucher virtuali.

## La procedura telematica FastPOA

La procedura telematica, denominata FastPOA, è strutturata in modo da rendere più facile e immediata la gestione delle operazioni fondamentali di utilizzo dei voucher virtuali, quali la registrazione dei prestatori, la dichiarazione di inizio prestazione e la consuntivazione di compensi, attraverso una modalità che guida l'operatore nelle diverse fasi di gestione.

La caratteristica principale della procedura è quella di consentire una gestione organizzata per liste di prestatori, con riferimento alle quali si può effettuare sia l'inserimento delle prestazioni di lavoro (con contestuale invio della comunicazione di inizio prestazione all'INAIL) che la consuntivazione di tutti i rapporti di lavoro relativi ai lavoratori inseriti nella lista, tramite un'unica operazione.

Inoltre, la procedura FastPOA consente, tramite alcune utility, di inserire in maniera autonoma e preventiva le tipologie di prestatori e i luoghi dove verranno svolte le prestazioni lavorative. La nuova procedura si affianca alla procedura telematica 'ordinaria'; in una prima fase di sperimentazione è resa accessibile a committenti e a loro delegati che ne facciano richiesta all'Istituto.

L'abilitazione per la nuova procedura va richiesta, indicando il codice fiscale/ partita IVA del committente e l'eventuale codice fiscale del delegato, obbligatorio per i committenti persone giuridiche, inoltrando una mail alle caselle di posta dei referenti regionali del lavoro accessorio, reperibili sul sito istituzionale.

## Indicazioni operative per l'utilizzo

La procedura sul sito [www.inps.it](http://www.inps.it/) è raggiungibile dal percorso Servizi OnLine -> Elenco di tutti i servizi -> Lavoro Accessorio à Committenti/Datori di lavoro (Accesso con PIN) oppure Lavoro Accessorio à Consulenti associazioni e delegati (Accesso con PIN). Il manuale della procedura è reperibile sul sito [www.inps.it](http://www.inps.it/) nella sezione Utilizzare i Buoni Lavoro. Per accedere alla procedura FasPOA è necessario:

- per i committenti, persone fisiche: essere titolari di un proprio PIN. Nella prima fase sperimentale i committenti dovranno essere abilitati secondo quanto indicato nel paragrafo precedente;
- per i delegati: essere muniti di un proprio PIN ed essere in possesso di una delega ad operare. Nella prima fase sperimentale i delegati dovranno essere abilitati secondo quanto indicato nel paragrafo precedente.

Dopo la verifica del PIN inserito, l'utente accederà al menù principale del lavoro accessorio dove troverà il link alla procedura FastPOA.

Si fa inoltre presente che è in corso di sviluppo un nuovo sistema di gestione delle deleghe per consulenti, rappresentanti legali e intermediari autorizzati, a seguito del quale la procedura telematica FastPOA sarà resa accessibile direttamente dal sito istituzionale, senza necessità di abilitazioni preventive.

> Il Direttore Generale Nori